## SAP ABAP table SMEN BUFF {Buffer table}

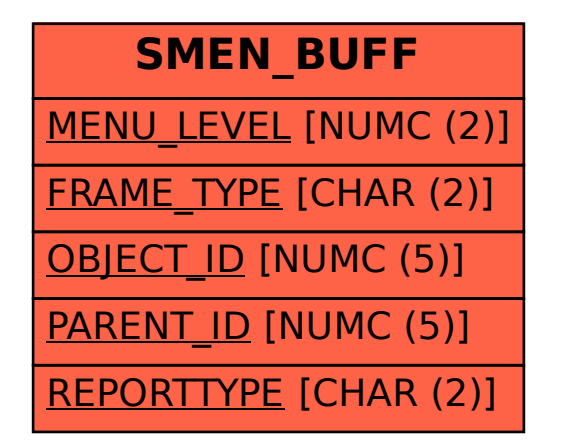